**Zeichnen, drucken, mit Schrift gestalten**

## **Skizzieren und notieren – mit Sketchnotes Inhalte visualisieren**

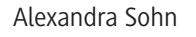

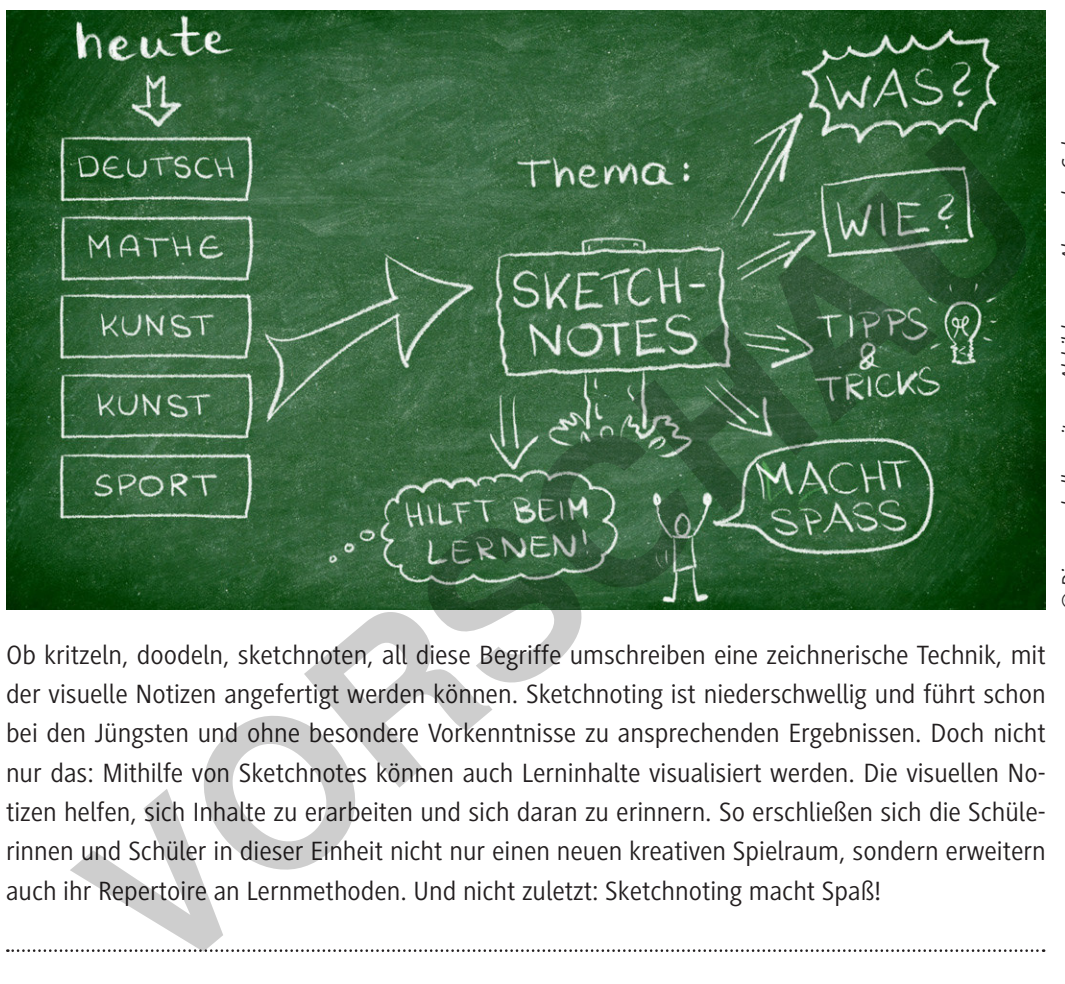

Diese und alle weiteren Abbildungen: Alexandra Sohn *© Diese und alle weiteren Abbildungen: Alexandra Sohn*

Ob kritzeln, doodeln, sketchnoten, all diese Begriffe umschreiben eine zeichnerische Technik, mit der visuelle Notizen angefertigt werden können. Sketchnoting ist niederschwellig und führt schon bei den Jüngsten und ohne besondere Vorkenntnisse zu ansprechenden Ergebnissen. Doch nicht nur das: Mithilfe von Sketchnotes können auch Lerninhalte visualisiert werden. Die visuellen Notizen helfen, sich Inhalte zu erarbeiten und sich daran zu erinnern. So erschließen sich die Schülerinnen und Schüler in dieser Einheit nicht nur einen neuen kreativen Spielraum, sondern erweitern auch ihr Repertoire an Lernmethoden. Und nicht zuletzt: Sketchnoting macht Spaß!

#### **KOMPETENZPROFIL**

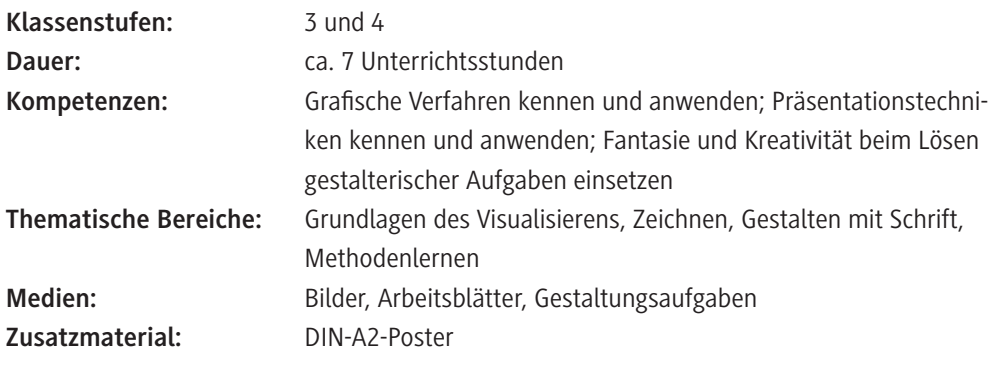

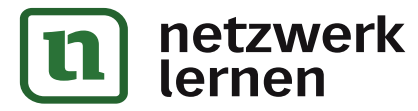

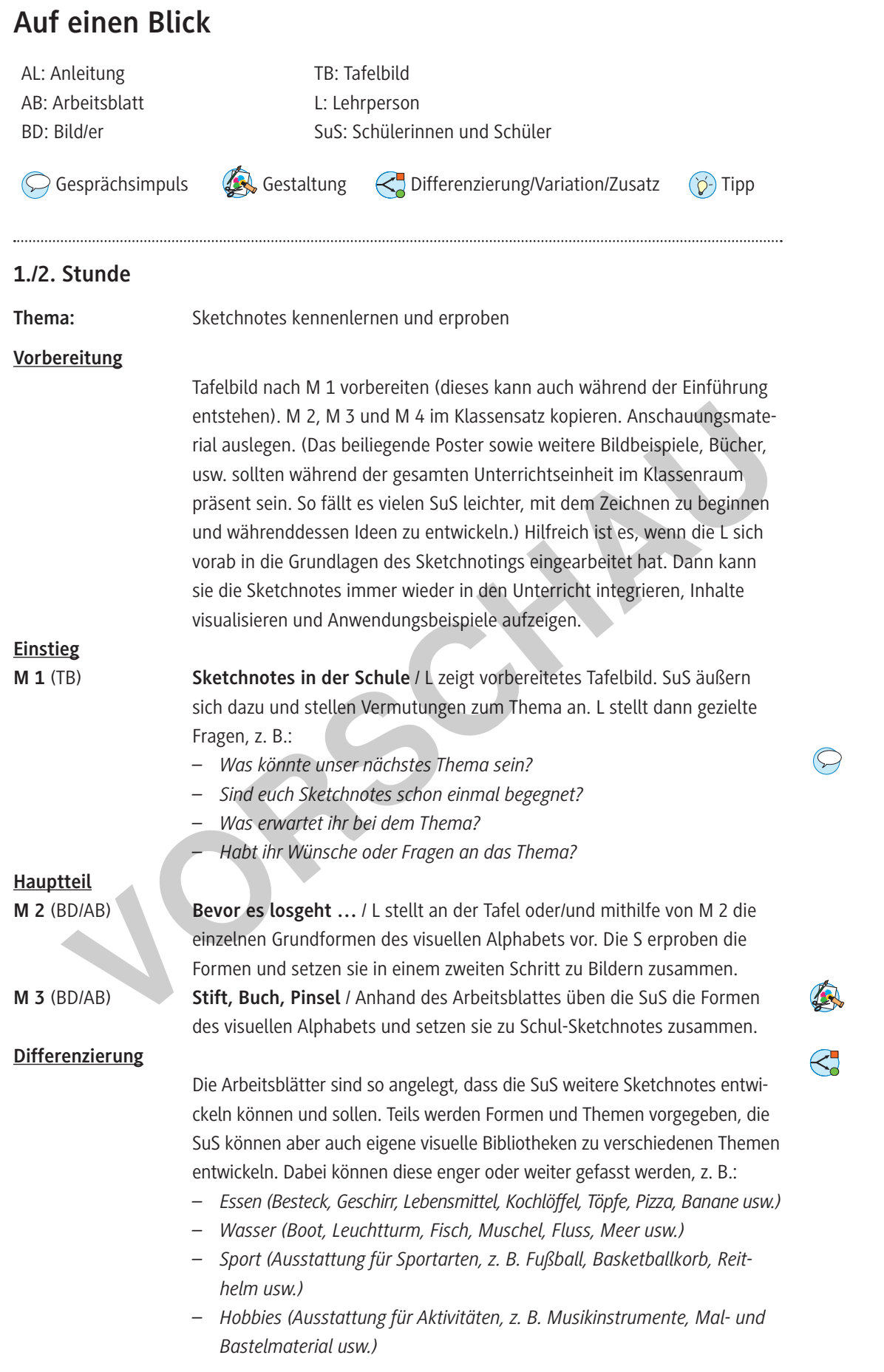

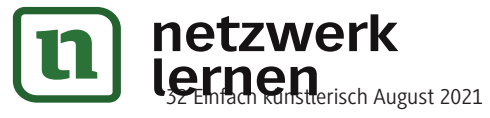

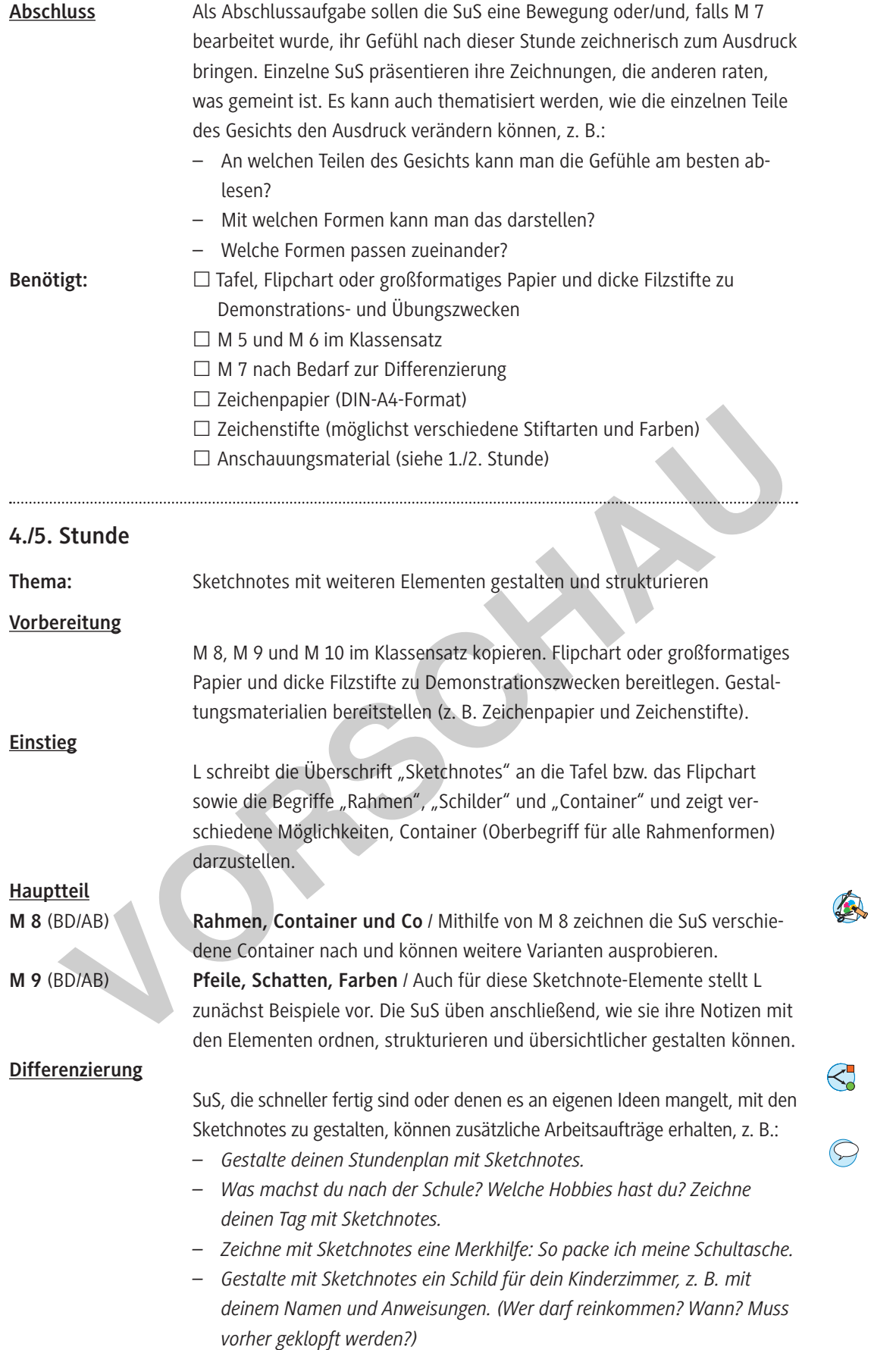

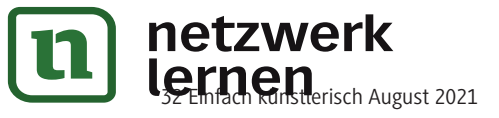

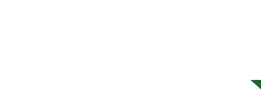

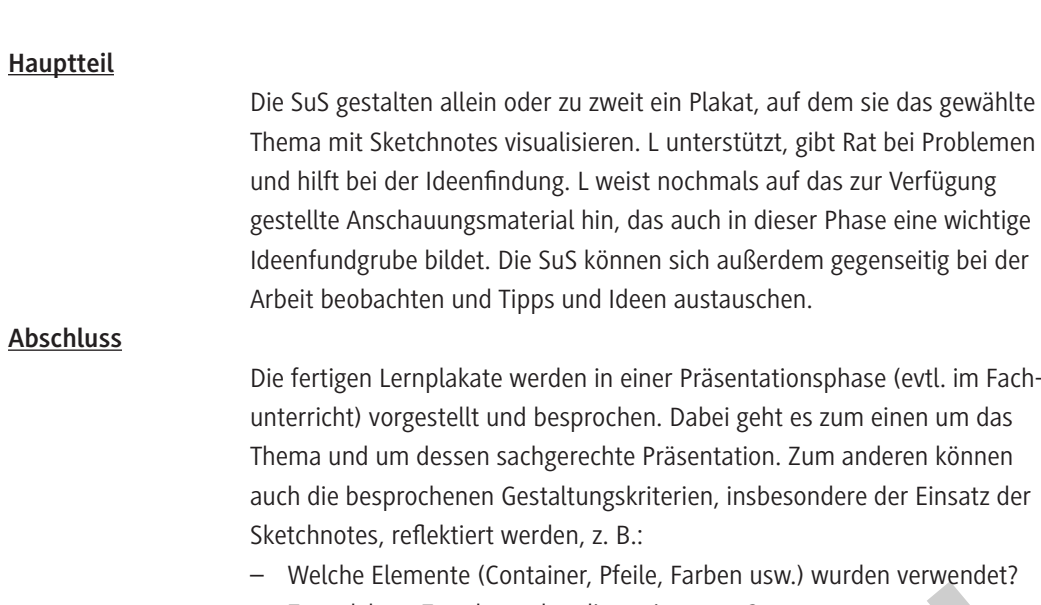

– Zu welchem Zweck wurden diese eingesetzt?

– Wird die Darstellung dadurch übersichtlicher?

– Unterstützen die Elemente die Aussage des Inhalts?

- Benötigt: □ großformatiges festes Papier, z. B. Tonpapier, für die Lernplakate
	- $\square$  Papier in verschiedenen Formaten und Farben
	- Zeichenstifte (verschiedene Stiftarten in unterschiedlichen Farben)
	- $\square$  Scheren, Klebestifte
	- $\Box$  Ggf. weitere zum Thema passende Materialien, z. B. Fotos
	- Anschauungsmaterial (siehe 1./2. Stunde)

#### **Materialtipps**

Hier werden Materialien aufgeführt, die vielfältige Gestaltungsmöglichkeiten bieten, jedoch zu Beginn nicht zwingend notwendig sind. Anfangs genügen schwarze Fineliner bzw. Filzstifte und Papier. **Papier:** Zeichenpapier im DIN-A4- bis DIN-A2-Format; *s*tärkeres Papier ist v. a. bei Verwendung der Brush Pens sinnvoll, da diese mehr Tintenfluss haben. - Zu welchem Zweck wurden disee eingesetzt?<br>
- Zu welchem Zweck wurden disee eingesetzt?<br>
- Unterstützen die Elemente die Aussage des Inhalts?<br>
- Wird die Darstellung dadurch übersichtlicher?<br>
- El großformatiges festes

#### **Stifte**

Fineliner in verschiedenen Stärken und Farben, z. B.:

- Pigma Micron, 0,05–0,9 mm
- Faber-Castell Pitt Artist Pen, M, F, S
- SketchOne, 0,1–0,7 mm

Stifte für dickere Linien, z. B.:

- Tombow Fudenosuke
- Tombow Pentel Touch

Für farbige Zeichnungen und Schattierungen: Brush Pens (Stifte mit pinselartiger Spitze), z. B.:

- Neuland Fine One
- Tombow ABT

Tipp: Manchmal stellen Hersteller Musterstifte bzw. Proben zur Verfügung, wenn man sie anschreibt. **Digitale Möglichkeiten**, um Sketchnotes zu erstellen, z. B.:

- iPad Pro und Apple Pencil (verschiedene Apps, z. B.: Sketches, SketchBook, OneNote)
- Surface-Gerät und Stift (z. B. Concepts App)

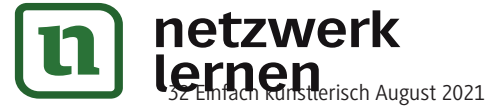

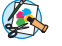

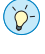

**WAAAWAAAAAA** 

## **Bevor es losgeht … – Lern das Sketchnotes-Alphabet kennen!**

Auch für Sketchnotes gibt es ein Alphabet. Das sind Grundformen, aus denen du deine gezeichneten Notizen zusammensetzt. So ähnlich, wie du Wörter aus Buchstaben bildest.

Mit folgenden Grundformen kannst du deine Sketchnotes zeichnen:

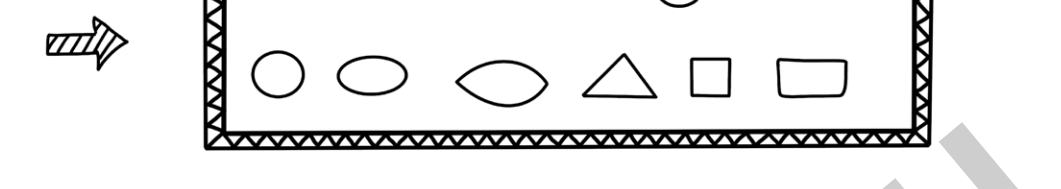

**Aufgabe 1:** Probiere die Formen einfach mal aus. Zeichne sie in die Tabelle.

\*\*\*\*\*\*\*\*\*\*\*\*\*\*

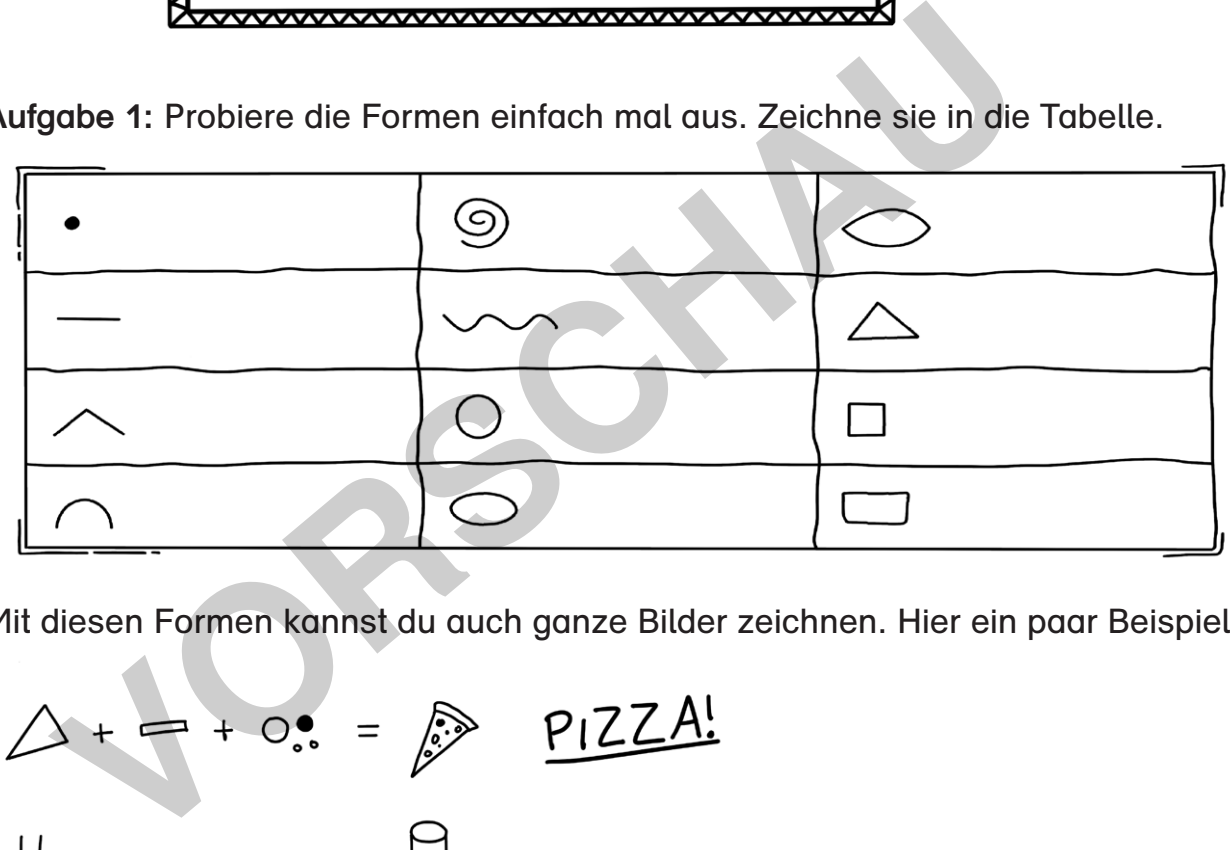

Mit diesen Formen kannst du auch ganze Bilder zeichnen. Hier ein paar Beispiele.

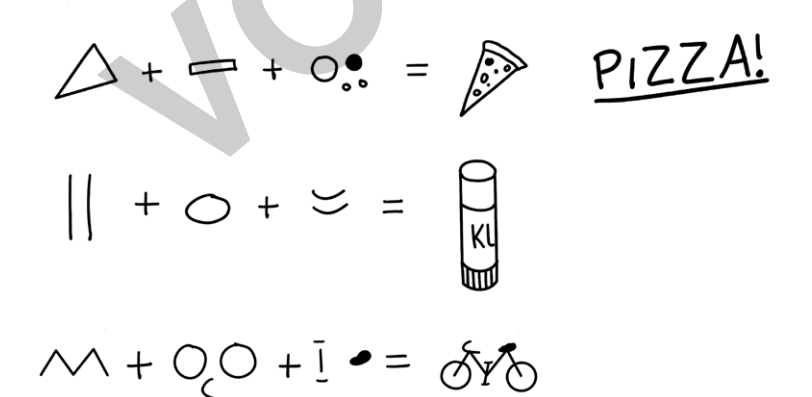

**Aufgabe 2:** Nimm ein leeres Blatt und setze die Grundformen des Alphabets zu eigenen Sketchnotes zusammen. Experimentiere mit verschiedenen Formen. Wenn möglich, verwende auch unterschiedliche Stifte.

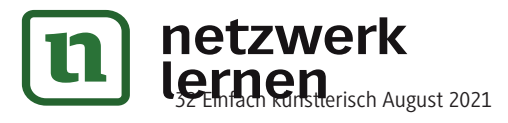

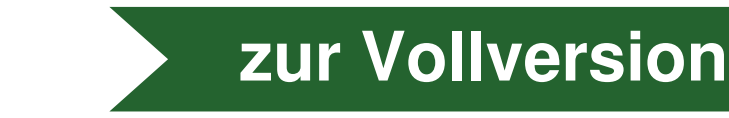

### **Rahmen, Container und Co – Sketchnotes ordnen**

Mit Rahmen, Schildern und Containern kannst du Sketchnotes ordnen. Du kannst damit zum Beispiel etwas zusammenfassen, hervorheben oder Sprech- und Gedankenblasen kennzeichnen. Aufgabe: Schildern und Community and an und probiere sie auf<br>Aufgabe: Schau dir die verschiedenen Möglichkeiten an und probiere sie auf

einem leeren Blatt aus.

**Tipp**: Schreib erst den Text, zeichne dann den Rahmen, das Schild oder die Blase. Dann bekommst du keine Platzprobleme.

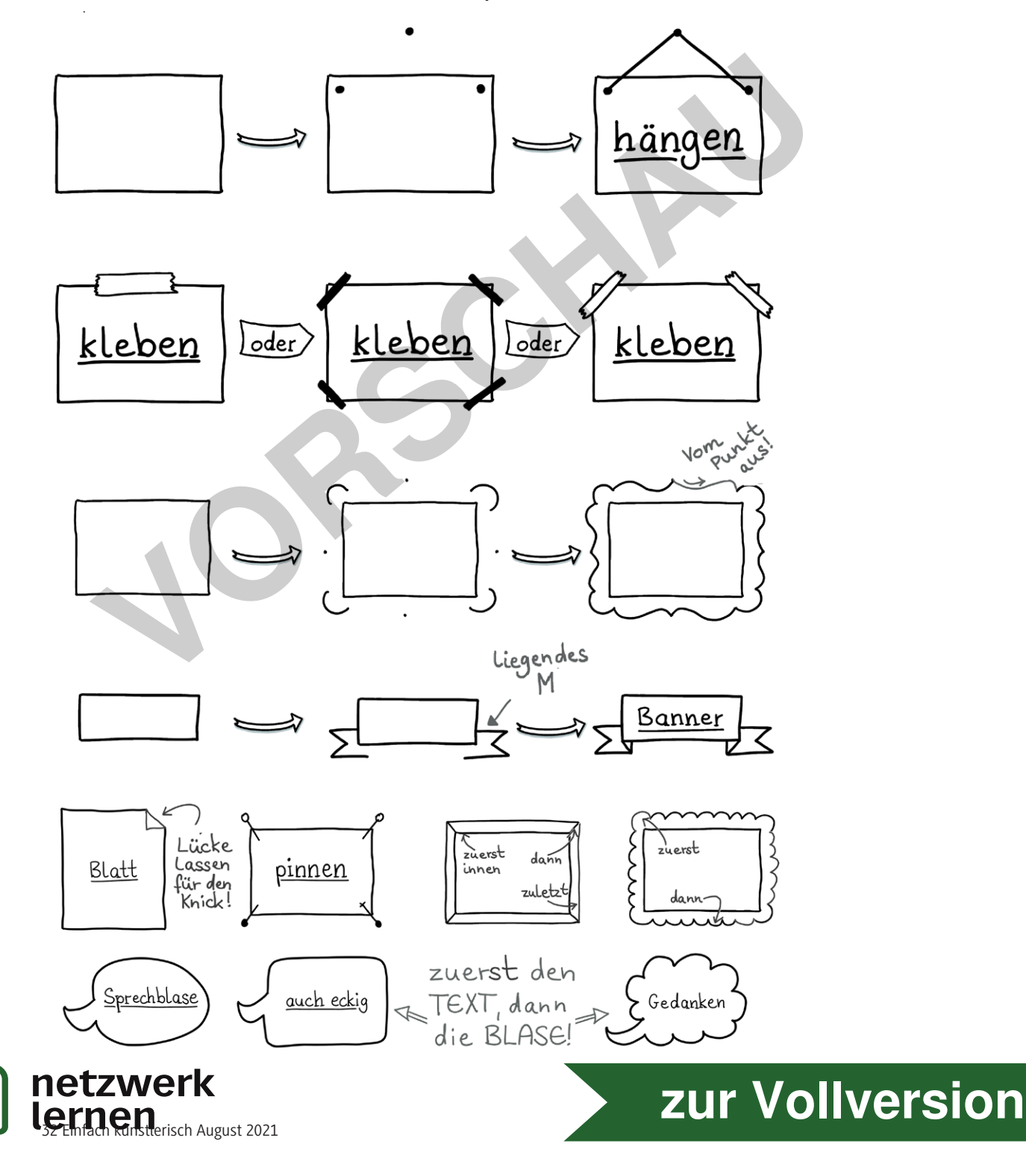

M 8

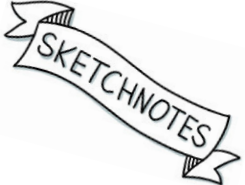

#### **Pfeile, Schatten, Farben – weitere Sketchnote-Elemente** M 9

Mit den folgenden Elementen werden deine Sketchnotes noch abwechslungsreicher und übersichtlicher:

- Mit Pfeilen kannst du Verbindungen zeigen.
- Mit Ausrufezeichen kannst du etwas Wichtiges kennzeichnen.
- Mit Schatten wirken die Sketchnotes dreidimensional (3D).
- Mit Farben kannst du etwas hervorheben oder unterscheiden.

**Aufgabe:** Sieh dir die Elemente an. Zeichne auf einem leeren Blatt Sketchnotes und probiere dabei möglichst viel aus: Pfeile, Ausrufe- oder Fragezeichen, Aufzählungszeichen. Benutze auch Farben.

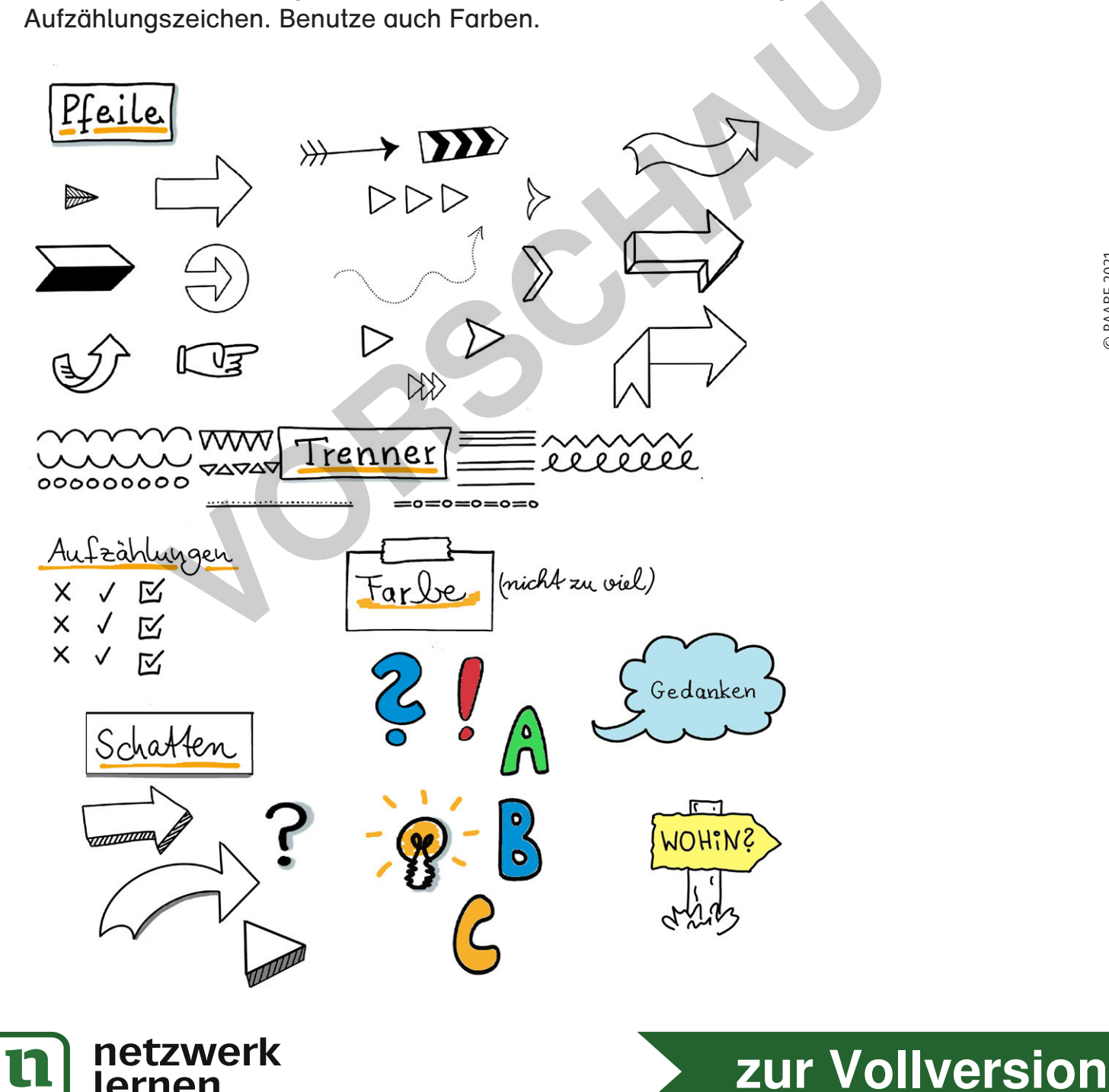

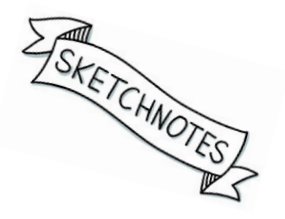

lernen 32 Einfach künstlerisch August 2021